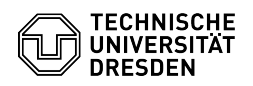

## E-Mail Einrichtung DFN PKI LDAP Verzeichnis in Microsoft Outlook für Windows 03.07.2024 11:22:37

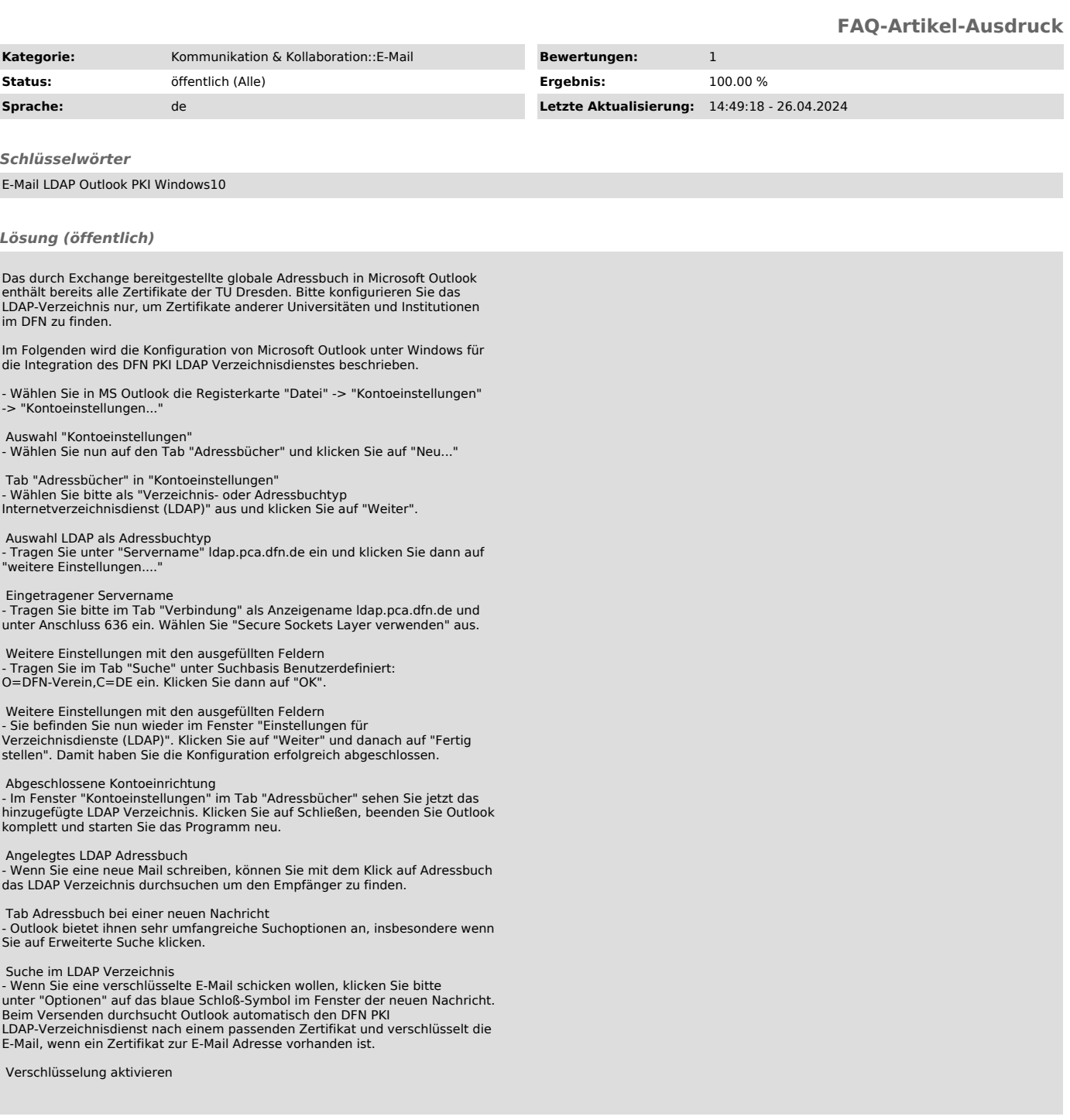